## **Photoshop Express for Windows Free Download**

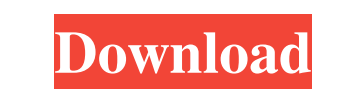

**Photoshop Photo Editing App Free Download Crack Free [Mac/Win]**

\* Photoshop Elements is a similar program, but usually in more limited use. \* GIMP (GNU Image Manipulation Program) is a free, open source (meaning it's developed by an open community of hackers), popular image manipulation program. \* Paint Shop Pro is a top-of-the-line professional drawing, painting, and printmaking program. Use it to create raster images, or it can be used as a canvas for other programs.

## **Photoshop Photo Editing App Free Download Crack + (Latest)**

Many professionals make a living from Photoshop and other graphics-editing programs because they offer a lot of shortcuts, tools and options that allow them to quickly create image after image. We've found 33 tutorials, courses and tutorials that will teach you how to use Photoshop Elements efficiently. Design and Photoshop If you are a designer and spend a lot of time in Photoshop or other design programs, you'll want to subscribe to our newsletter so you can stay up to date on what's new in design and graphic apps. [ Subscribe now ] The Workflow for Photoshop Elements Most graphic designers make a living from Photoshop and other graphic editing programs. If that's you, this tutorial is for you. This tutorial covers how to operate Photoshop Elements and how to move quickly through your workflow. Learn Photoshop Elements Workflow in 12 Steps For more Creative Pro Tutorials: Learn Photoshop Elements Workflow in 12 Steps For more Creative Pro Tutorials: Click here If you are new to Photoshop or a beginner level designer, this tutorial is for you. The Photoshop Elements Workflow is a creative process that every aspiring graphic designer should follow. Photoshop Tutorials and Photoshop Projects: Learn Photoshop in 12 Steps for more Creative Pro Tutorials: Learn Photoshop in 12 Steps for more Creative Pro Tutorials: Click here This tutorial covers all the basic skills you need to know in Photoshop Elements to begin designing. This tutorial also includes step-by-step instructions for creating a sketch, background and title. [ Subscribe now ] Photoshop Tutorial for Photoshop Elements In this tutorial, you will learn how to create a unique Twitter header. The font used and many of the design elements are made using Photoshop. Learn how to create a simple but creative logo design using Photoshop Elements. Learn to create a simple and modern tweet background design using Photoshop Elements. This design is made using five layers. Learn how to create a unique Photoshop project. This project is divided into four sections. Learn how to create a striking business card design using Photoshop Elements. This card is made using five layers. Learn how to create a simple yet striking graphic design for a client in just a few hours. This design is divided into five sections. Learn how to create a simple design to use in your website. This project is divided into four sections. Learn how to create a simple design to use on an image. This project is 05a79cecff

Q: What is an easy alternative to User.current I am using Typeahead for iOS and wondering what the best way to keep a map of the typed names so that on change you can update the query/filters and actually do some stuff (as the documentation doesn't really explain how it works). I was thinking of using User.current but it's not working. // allows me to use User.current but not sure how to make it work var user = User.current; // How to set this up var list = [ {name: "Cust1", id: "ID1", tags: []}, {name: "Cust2", id: "ID2", tags: []}, {name: "Cust3", id: "ID3", tags: []} ]; // Code to use the \_Id that is typed and update the list \$.typeahead.it('.more-info', { source: list, displayText: function(item) { return item.name +'(' + item.id + ')'; }, templates: { empty: 'No results found' } }); A: I found a solution to this. You just need to define your template, source, and onchange event. HTML Code JavaScript var list = [ {name: "Cust1", id: "ID1", tags: []}, {name: "Cust2", id: "ID2", tags: []}, {name: "Cust3", id: "ID3", tags: []} ]; var query = new Bloodhound({

## **What's New In?**

Pages Saturday, October 18, 2013 Vegan Chocolate Chip Cookies These Vegan Chocolate Chip Cookies are rich and cakey, the perfect treat to get a batch of cookie dough into the oven for a few minutes of homemaking. And they're so easy to make! The other day I was getting my hair done by my favorite stylist in town. I get my hair done every month or so and the other day it was just getting out of vacation mode. So the stylist (and I thank her for my recent hair color) recommended I try out a Vitamin Water diet. She said it was good for keeping your energy up and it would help me feel fuller, without leaving me bloated or any kind of pregnant. "Besides," she said, "I think you need to lose some weight." Ooooh, I thought! But her idea of dieting sounded like it included not eating vegetables. I had just had a fun party that was all about eating lots and lots of foods from around the world, like Indian (paneer, and hot and spicy things), Mexican (beans and lots of tacos), and Korean (moo gook, and spicy kimchi). All great foods! But I would have to skip a few of them, I thought. That's how you get into a big quandary. Vegan desserts, like this one, are really hard to make, I think. Plus I had made some eggplant lasagna and ice cream using raw egg and eggplant. So I felt I was over my quota of vegan food. However, I love food. I love all kinds of food. And I want to be healthy. So I agreed to try the Vitamin Water diet, with the stipulation that I could eat whatever I wanted. Chocolate chip cookies are more carb-heavy than most other dessert options, so I knew I had to skip those. It was the perfect compromise. I will admit, though, that my first reaction was "huh. Only eight cookie dough bites?" But then I went to my local Whole Foods and I found soy yogurt, so my first thought was, "must have that! That will help me keep up my carbs!" But there was no soy yogurt on the shelves. Huh. So I looked at the whole foods store online, and lo and behold, I found soy yogurt there, so I loaded it up. So here's my recipe for these cookies: Ve

**System Requirements For Photoshop Photo Editing App Free Download:**

OS: Windows Vista, Windows 7, Windows 8, Windows 8.1 Processor: Intel Core2 Quad (or similar) processor or AMD Phenom II X4 965 Memory: 4 GB RAM Graphics: ATI Radeon HD 4870 or Nvidia Geforce GTX 280 Hard Drive: 500 MB of free space (10 GB recommended) Internet: Broadband connection with 512 KB/s or higher speed Keyboard: Microsoft Natural Ergonomic 4000 (or similar) Mouse: Microsoft Natural Ergonomic 4000 (or

## Related links:

<https://royalbeyouty.com/2022/07/01/gradient-round-eyes-photoshop-tutorials/> <https://armslengthlegal.com/wp-content/uploads/2022/07/halwyll.pdf> [https://www.westminster-ma.gov/sites/g/files/vyhlif1431/f/uploads/public\\_records\\_access\\_guidelines\\_for\\_town\\_of\\_westminster\\_0.pdf](https://www.westminster-ma.gov/sites/g/files/vyhlif1431/f/uploads/public_records_access_guidelines_for_town_of_westminster_0.pdf) <https://efekt-metal.pl/witaj-swiecie/> <https://www.newssunisunayi.com/wp-content/uploads/2022/07/sigvas.pdf> <https://mskmidwife.com/und-die-neue-testversion-von-photoshop-elements-die-version-produziert-bis-zu-vor-funf-jahren/> <http://videogamefly.com/2022/07/01/photoshop-cc-2018-21-2-0-56-for-windows-pc/> [https://americap2.nyc3.digitaloceanspaces.com/upload/files/2022/07/jypziMtZHjqC3LRaqWBF\\_01\\_7cd249aac165bdbe7e58675b9e8d84c5\\_file.pdf](https://americap2.nyc3.digitaloceanspaces.com/upload/files/2022/07/jypziMtZHjqC3LRaqWBF_01_7cd249aac165bdbe7e58675b9e8d84c5_file.pdf) [https://inspirationhut.net/wp-content/uploads/2022/07/Photoshop\\_Cs6\\_Highly\\_Compressed\\_Download.pdf](https://inspirationhut.net/wp-content/uploads/2022/07/Photoshop_Cs6_Highly_Compressed_Download.pdf) [https://agile-caverns-32693.herokuapp.com/green\\_gradient\\_photoshop\\_free\\_download.pdf](https://agile-caverns-32693.herokuapp.com/green_gradient_photoshop_free_download.pdf) [https://cursos-bonificados.com/wp-content/uploads/2022/07/To\\_use\\_the\\_plugins\\_you\\_need\\_to\\_first\\_download\\_and\\_install\\_a\\_copy\\_of\\_Photoshop.pdf](https://cursos-bonificados.com/wp-content/uploads/2022/07/To_use_the_plugins_you_need_to_first_download_and_install_a_copy_of_Photoshop.pdf) [http://www.momshuddle.com/upload/files/2022/07/kdxCbdx2jOgUsm3DAEaF\\_01\\_2f25cf05932bf65a8fcf6e375ef42afd\\_file.pdf](http://www.momshuddle.com/upload/files/2022/07/kdxCbdx2jOgUsm3DAEaF_01_2f25cf05932bf65a8fcf6e375ef42afd_file.pdf) <https://questionnaire.ur.ac.rw/sites/default/files/webform/repotingdocs/isaiglyn348.pdf> <http://tutorialspointexamples.com/?p=> <https://braingroom.com/blog/index.php?entryid=3286> <https://www.apokoronews.gr/advert/welcome-to-the-adobe-software-program-offerings-official-site/> [https://wheeoo.org/upload/files/2022/07/KcbWk7OVqTsVsmCrBrO7\\_01\\_e85958294f429ccda98e8e0593aeae0d\\_file.pdf](https://wheeoo.org/upload/files/2022/07/KcbWk7OVqTsVsmCrBrO7_01_e85958294f429ccda98e8e0593aeae0d_file.pdf) [https://stealthilyhealthy.com/wp-content/uploads/2022/07/Adobe\\_Photoshop\\_Download\\_CC\\_2019\\_34\\_32\\_33.pdf](https://stealthilyhealthy.com/wp-content/uploads/2022/07/Adobe_Photoshop_Download_CC_2019_34_32_33.pdf) <https://opagac-elearning.org/blog/index.php?entryid=3144> <https://www.bayer-moebel.de/index.php/2022/07/free-tools-cs6-brushes-2282-free-downloads/>